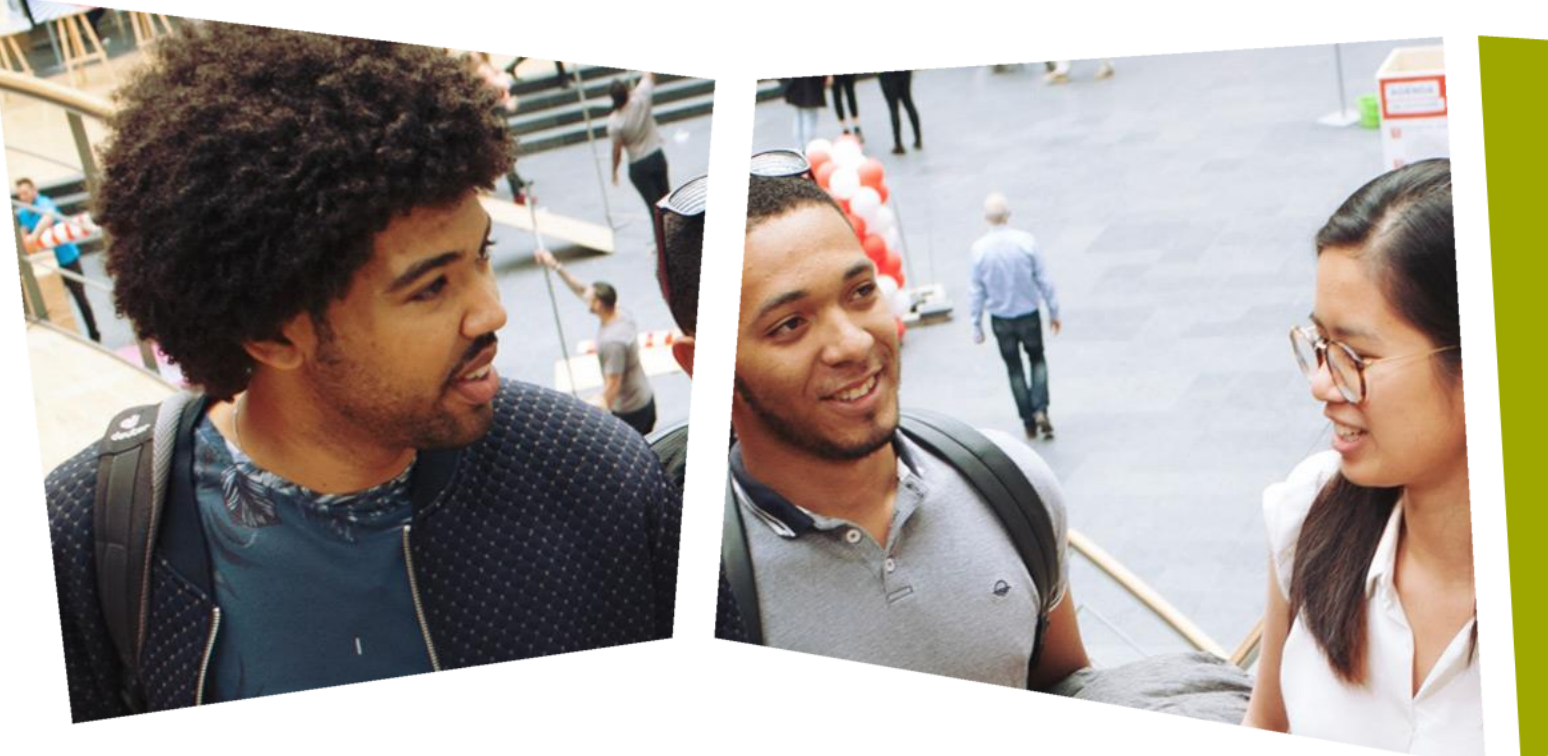

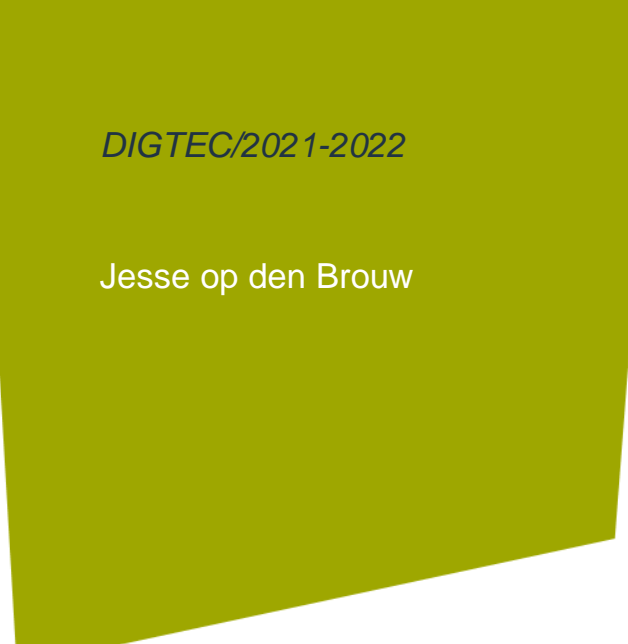

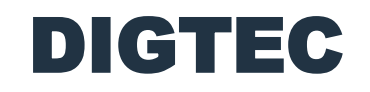

Binaire getallen, hexadecimaal, ASCII-code, BCD-code, 7 segment display

# DE HAAGSE HOGESCHOOL

# Decimaal talstelsel

- Ons talstelsel is een zogenaamd *positioneel talstelsel*.
- Een getal bestaat uit de rij cijfers.
- Elk cijfer is één van de tien cijfers 0 t/m 9.
- Het grondtal is 10 (decimaal).
- De *positie* van het cijfer bepaalt het *gewicht*.
- Het gewicht is een macht van 10.

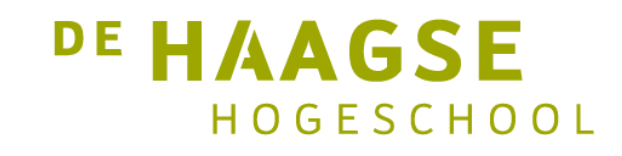

### Decimaal talstelsel

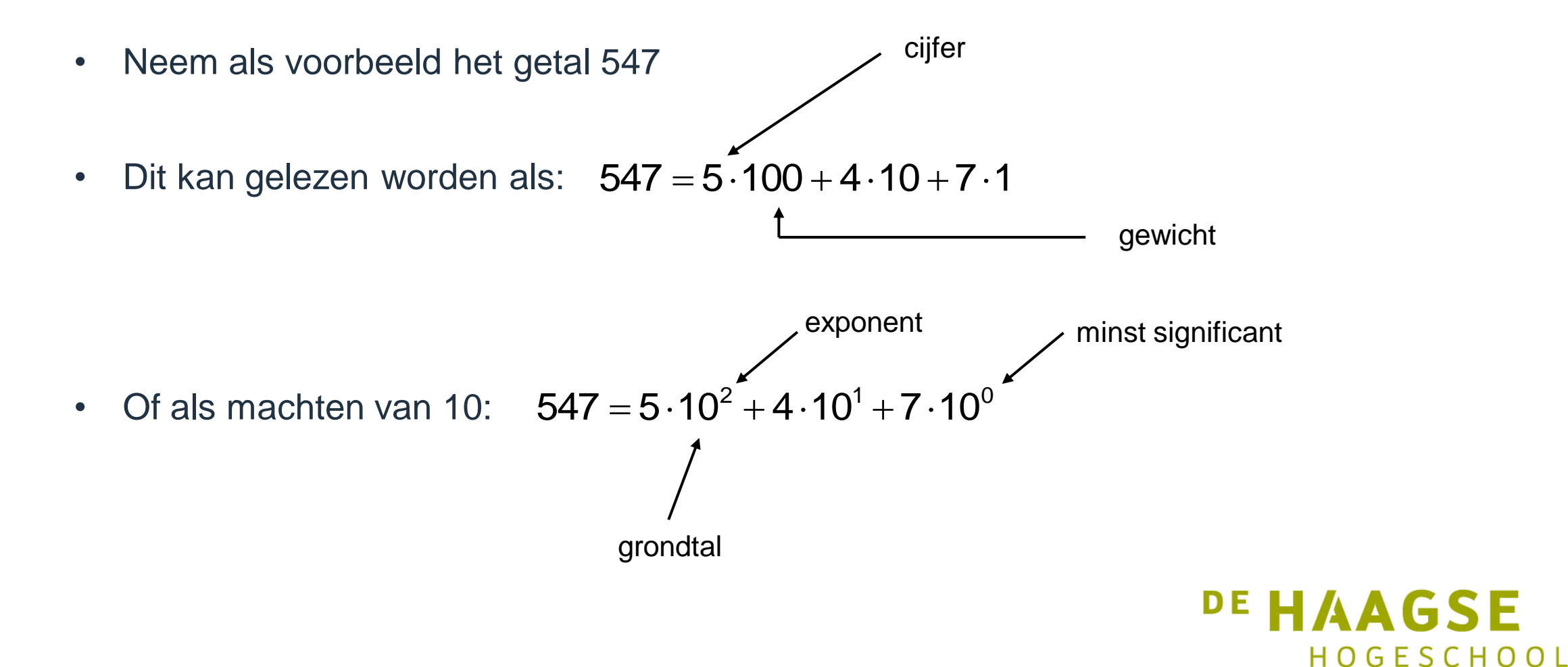

# Binair talstelsel

- Het binaire talstelsel bestaat slechts uit twee cijfers, 0 en 1.
- Het grondtal is 2.
- Een voorbeeld van een 8-bits getal: 11011010
- Om aan te geven dat het om een binair getal gaat, wordt een index toegevoegd:

11011010<sub>2</sub> 11011010<sub>BIN</sub>

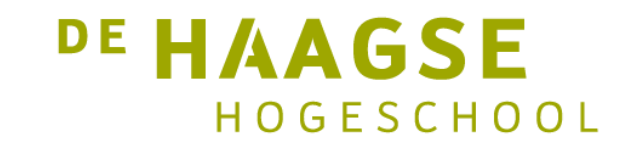

### Binair talstelsel

• Het omrekenen van een binair getal naar het decimale equivalent gaat eenvoudig. exponent = positie cijfer

$$
11012 = 1 \cdot 23 + 1 \cdot 22 + 0 \cdot 21 + 1 \cdot 20
$$
  
groundtal  
= 8 + 4 + 0 + 1  
= 13<sub>10</sub>  

$$
110110102 = 1 \cdot 27 + 1 \cdot 26 + 1 \cdot 24 + 1 \cdot 23 + 1 \cdot 21
$$
  
= 128 + 64 + 16 + 8 + 2  
= 218<sub>10</sub>

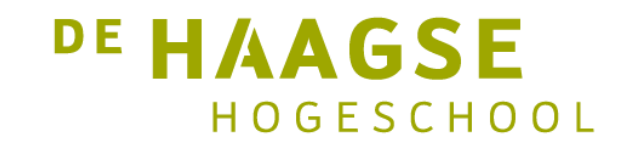

# Decimaal naar decimaal

- Hoe zet je een decimaal getal om in een decimaal getal?
- Door herhaald delen door 10:

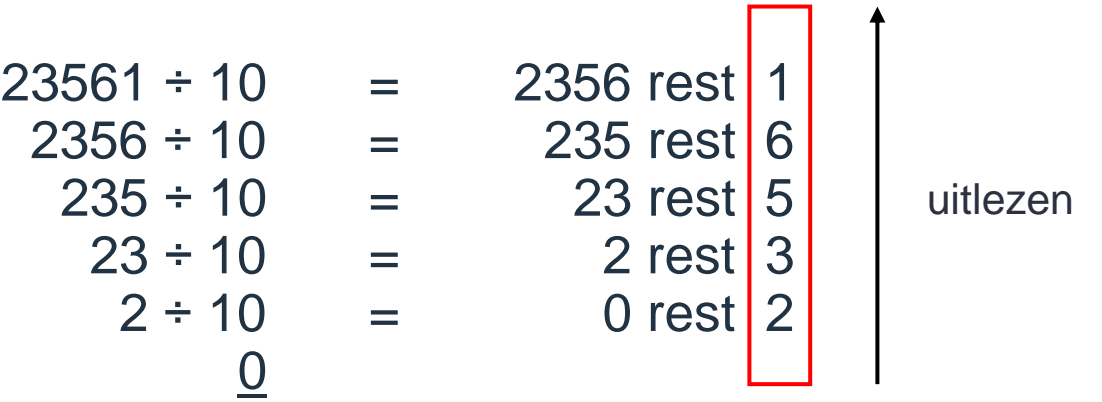

• Deze techniek toepassen voor omzetting naar binaire getallen.

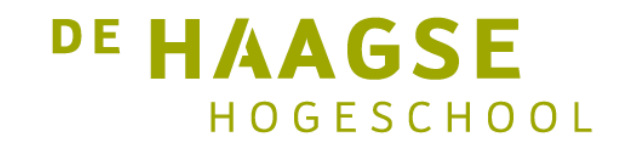

# Decimaal naar binair

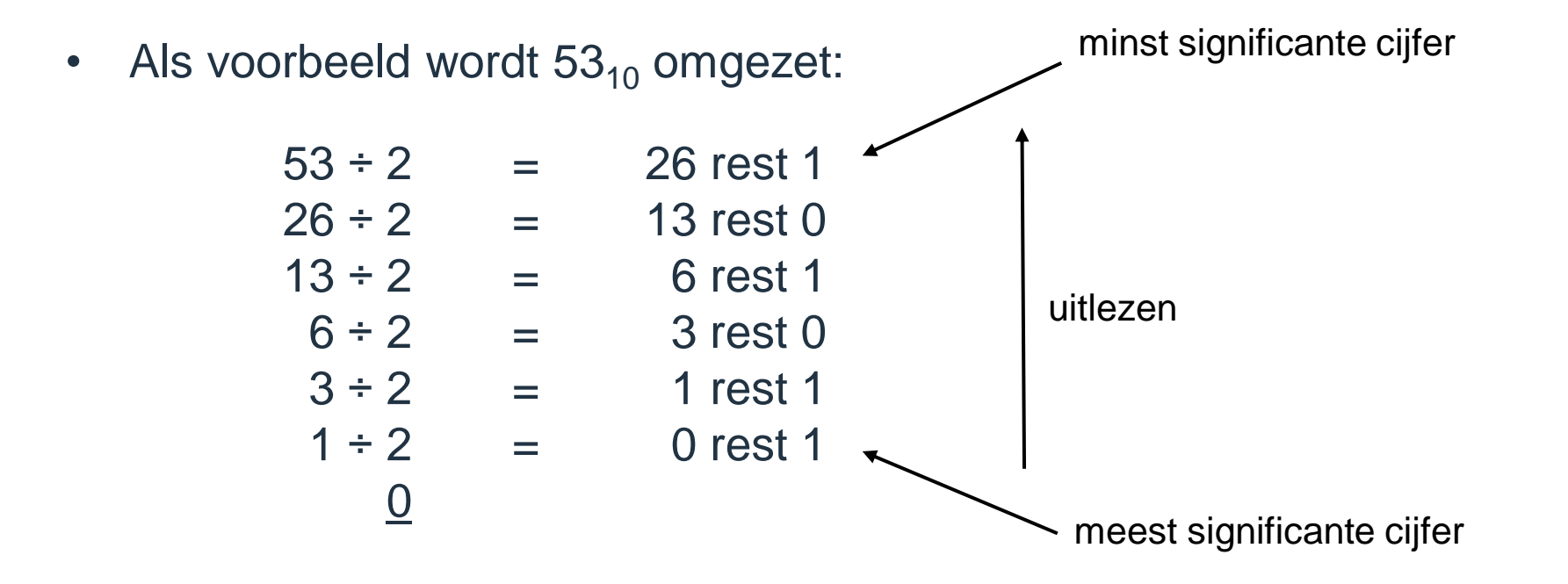

• Het binaire equivalent is dan 110101 $_2$ 

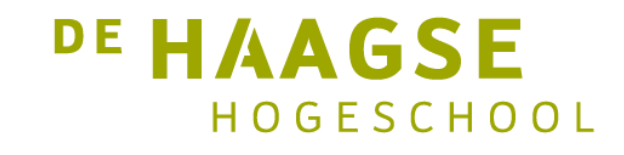

# Decimaal naar binair

- Voor het omzetten van een decimaal getal naar het binaire equivalent is herhaalde deling door 2 nodig:
	- 1) Ga uit van het decimale getal dat omgezet moet worden.
	- 2) Deel het gehele getal door 2.
	- 3) Schrijf de restwaarde (0 of 1) op en ga verder met het hele deel.
	- 4) Is het gehele deel groter dan 0? Dan naar stap 2.
	- 5) Lees het binaire getal af uit de restwaarden.

Er is ook nog een andere methode ("passen en meten"), die wordt niet besproken.

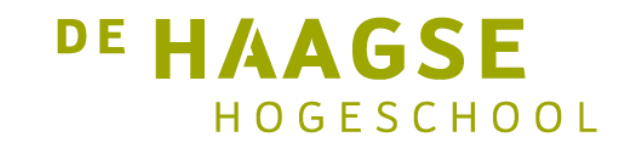

- Over binaire getallen kunnen wat opmerkingen gemaakt worden:
- De lengte van binaire getallen wordt snel groter (factor 3,3 t.o.v. decimale getallen),
- Grote binaire getallen zijn lastig te overzien, gevoelig voor fouten,
- Binaire getallen worden vaak geschreven in blokken van 4 bits, gescheiden door een punt. Leidende nullen worden dan ook geschreven.
- Om binaire getallen goed te kunnen overzien wordt een ander talstelsel gebruikt: hexadecimaal.

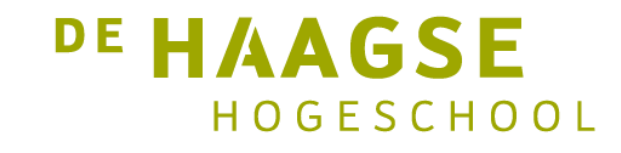

- Het hexadecimale talstelsel is een 16-tallig stelsel.
- Er zijn dus 16 "cijfers".
- De eerste tien cijfers zijn identiek aan die van het decimale systeem.
- De overige zes cijfers worden weergegeven door de eerste 6 letters uit het alfabet.

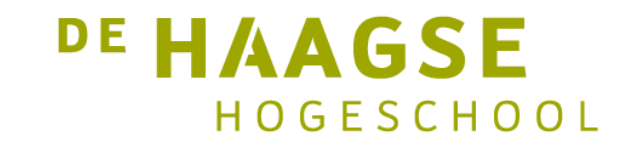

• Dus:

0 t/m 9 hebben de waarden 0 t/m 9

A heeft de waarde 10

B heeft de waarde 11

C heeft de waarde 12

D heeft de waarde 13

E heeft de waarde 14

F heeft de waarde 15

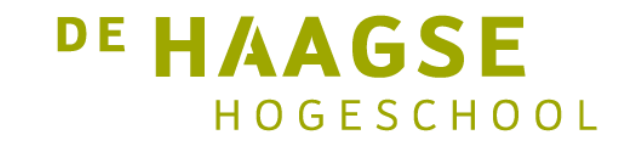

• Een voorbeeld van een hexadecimaal getal:

#### $3FA5_{16}$

• Dit kan worden omgezet naar een decimaal getal:

 $3FA5_{16} = 3.16^3 + 15.16^2 + 10.16^1 + 5.16^0 = 16293_{10}$ 

• Merk op: hetzelfde systeem als decimaal en binair, nu echter met grondtal 16.

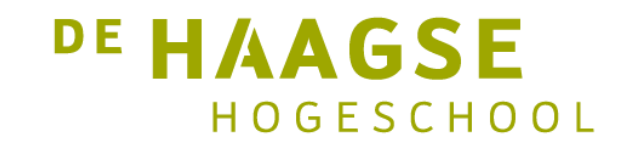

# Decimaal naar hexadecimaal

• Omzetten van decimaal naar hexadecimaal gaat op eenzelfde wijze als omzetten van decimaal naar binair, alleen moet er nu gedeeld worden door 16:

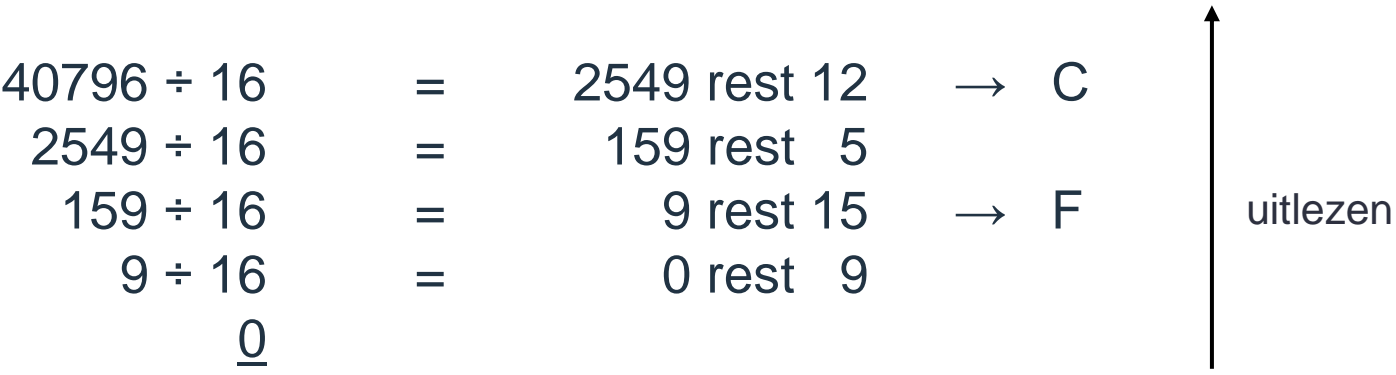

• Het hexadecimale equivalent is dus  $9F5C_{16}$ 

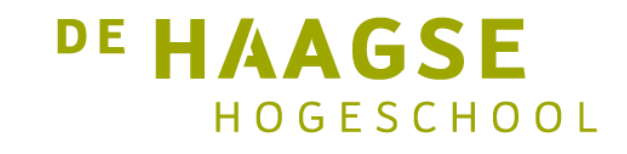

# Tabel

• De eerste 17 getallen in decimaal, binair en hexadecimaal.

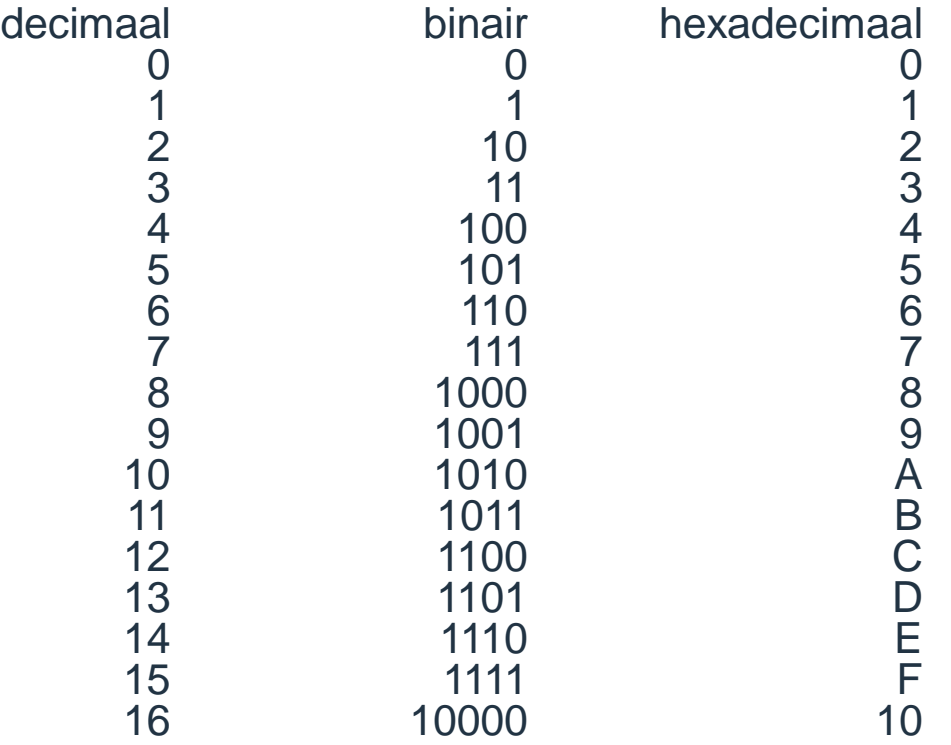

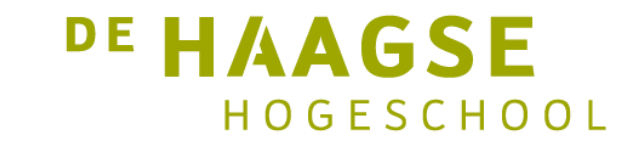

# Hexadecimaal en binair

- Het hexadecimale systeem heeft als grondtal 16. Dit is een macht van 2 ( $2^4$  = 16).
- Het is dus eenvoudig om een hexadecimaal getal om te zetten in een binair getal.
- Elk hexadecimaal cijfer kan worden geschreven met precies vier bits.

$$
\begin{array}{c}\n \uparrow \\
 3F5A_{16} = 0011.1111.0101.1010_2 \\
 \uparrow \\
 \downarrow\n\end{array}
$$
\nleft value of the problem is **1** to 6 F.8 CH.001.

### Binaire breuken

• Binaire breuken zijn eenvoudig te verwerken. Het werkt hetzelfde als met gehele getallen, alleen zijn de exponenten nu negatief.

 $0,1101<sub>2</sub> = 2<sup>-1</sup> + 2<sup>-2</sup> + 2<sup>-4</sup> = 0,8125<sub>10</sub>$ 

- De komma geeft de scheiding aan tussen het gehele deel en de fractie.
- Binaire getallen kunnen een samenstel zijn van een geheel deel en een fractie:

$$
011,1101_2 = 2^1 + 2^0 + 2^{-1} + 2^{-2} + 2^{-4} = 3,8125_{10}
$$

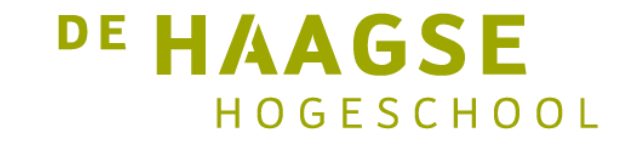

### Binaire breuken

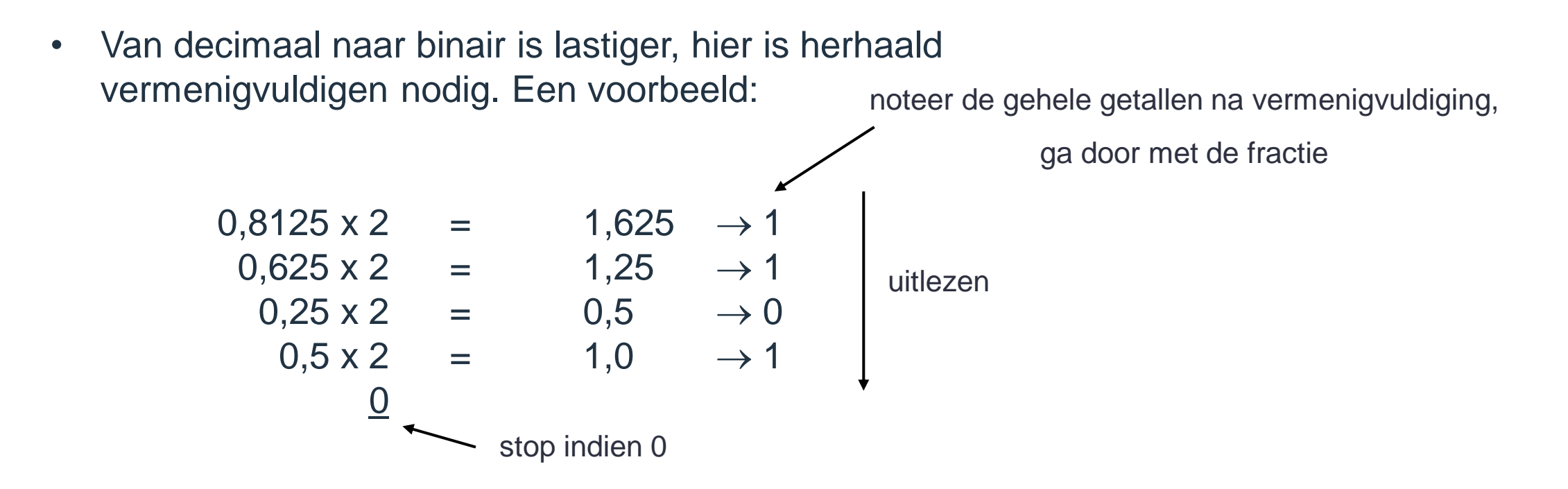

• Het antwoord is dan  $0,1101_2$ .

# Binaire breuken

• Niet alle eindige decimale breuken kunnen precies worden weergegeven in het binaire systeem:

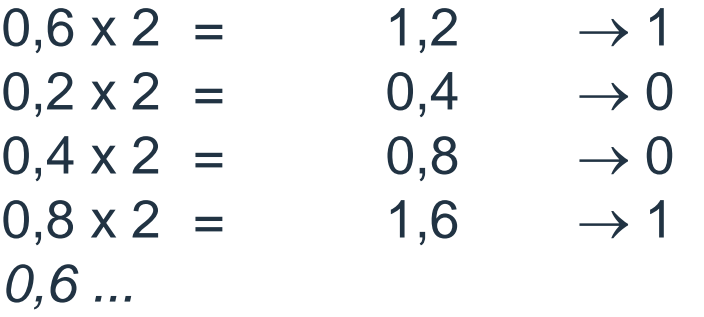

- Het antwoord is dan  $0,100110011001...$ <sub>2</sub>.
- Dus 0,6<sub>10</sub> kan niet exact worden weergegeven in het binaire talstelsel!

# Afronden binaire breuken

• Afronden vindt plaats op basis van het eerste niet weer te geven cijfer na de komma:

> 0: afronden naar beneden 1: afronden naar boven

 $0,6_{10} = 0,1$  |  $0... = 0,1_2$  (na 1 bit)  $0.6_{10} = 0,100$ |1... = 0,101<sub>2</sub> (na 3 bits)  $0.6_{10} = 0,10011001|\underline{1}... = 0,10011010_{2}$  (na 8 bits)

 $0.6_{10} \approx 0.10011010_2 \rightarrow 0.10011010_2 = 0.6015625_{10}$  (+0.26%)

Noot: afronden volgens de Citogroep

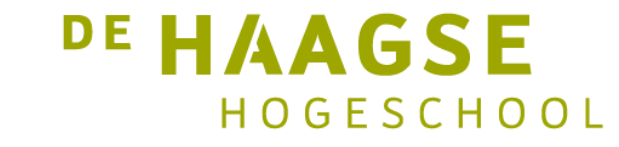

# Benodigde aantal bits voor specifiek getal

• Om het decimale getal M weer te geven zijn tenminste *n* bits nodig zodanig dat:

 $M$   $\le$   $2^n$ 

• Na enig rekenwerk volgt dat:

$$
n=\frac{\log(M+1)}{\log 2}
$$

• Het resultaat moet worden afgerond op het laagste gehele getal dat groter is dan of gelijk is aan het oorspronkelijke getal:  $M \leq 2^n - 1$ <br>
• Na enig rekenwerk volgt dat:<br>  $n = \frac{\log(M)}{\log \log \log n}$ <br>
• Het resultaat moet worden a<br>
groter is dan of gelijk is aan<br>  $n = \frac{\log(I)}{\log \log \log n}$ 

DE HAAGSE

HOGESCHOOL

$$
n = \left\lceil \frac{\log(M+1)}{\log 2} \right\rceil
$$

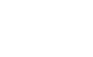

# Benodigde aantal bits

• Om een decimaal getal van *m* cijfers weer te geven zijn tenminste *n* bits nodig zodanig dat:

 $10^m$   $\le$   $2^n$ 

• Daaruit volgt dat:

$$
n \geq \frac{m}{\log 2}
$$

• Het resultaat moet worden afgerond op het laagste gehele getal dat groter is dan of gelijk is aan het oorspronkelijke getal:

$$
n = \left\lceil \frac{m}{\log 2} \right\rceil
$$

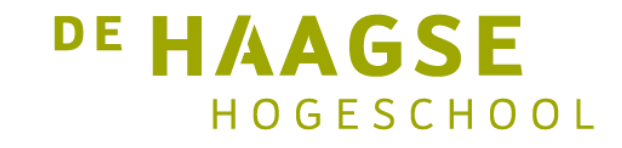

# Bereik getallen

• In de onderstaande opsomming een aantal voorkomende bitbreedtes.

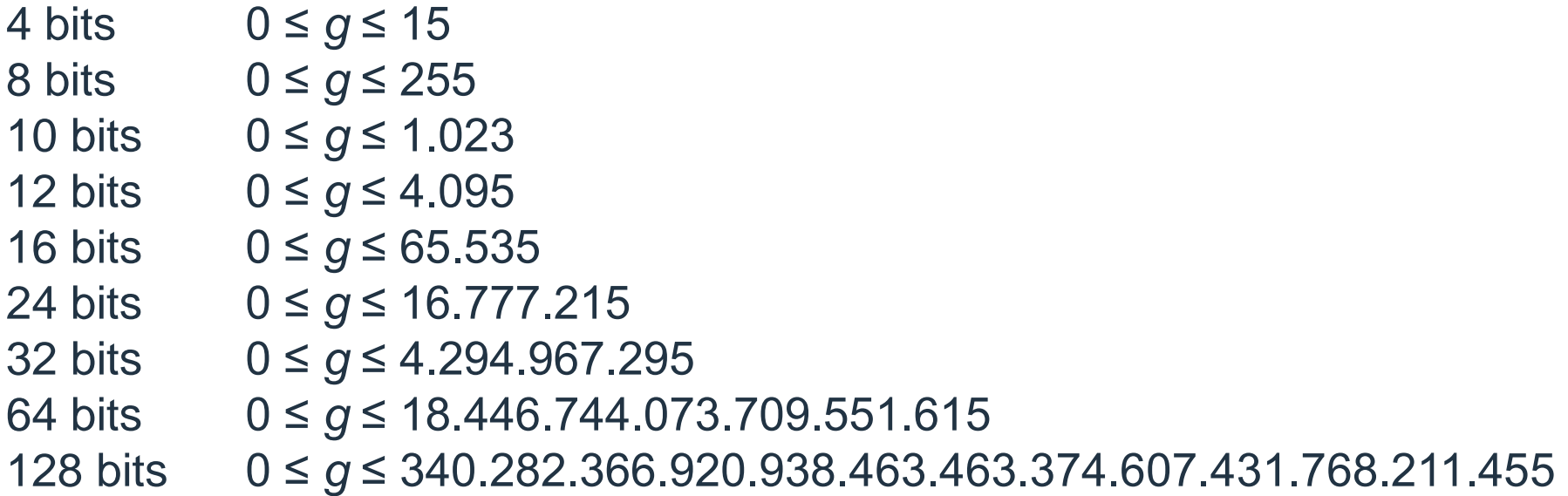

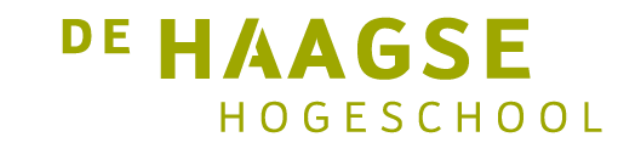

### BCD-code

- Het nadeel van binaire getallen is dat deze niet direct kunnen worden afgebeeld als decimale getallen, immers een computer werkt met binaire getallen.
- Bij het omzetten van een binair getal naar een decimaal getal moet herhaald gedeeld worden door  $10_{10} = 1010_2$  en de restwaarde stelt dan één decimaal cijfer voor.
- Een digitale schakeling voor dit probleem kost veel poorten.
- Slimmer is om een codering te gebruiken waarbij een decimaal cijfer wordt opgeslagen in vier bits.

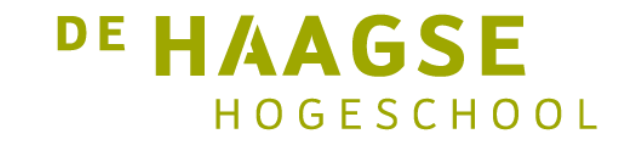

### BCD-code

- Deze codering wordt *Binary Coded Decimal* genoemd.
- Elk BCD-cijfer bestaat uit vier bits (*nibble*).
- Van de 16 combinaties worden er 10 gebruikt (0 t/m 9) en 6 niet (10 t/m 15).
- Rekenschakelingen voor BCD-gecodeerde getallen zijn lastig.
- Het afbeelden op bijvoorbeeld 7-segment displays gaat daarentegen weer heel gemakkelijk.

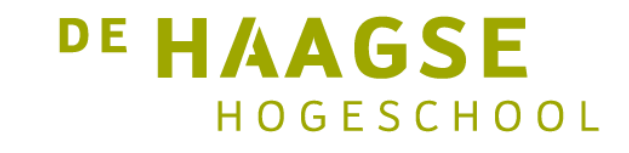

#### BCD-code

• BCD-code kan met behulp van een 7-segment decoder eenvoudig op een 7-segment display worden afgebeeld.

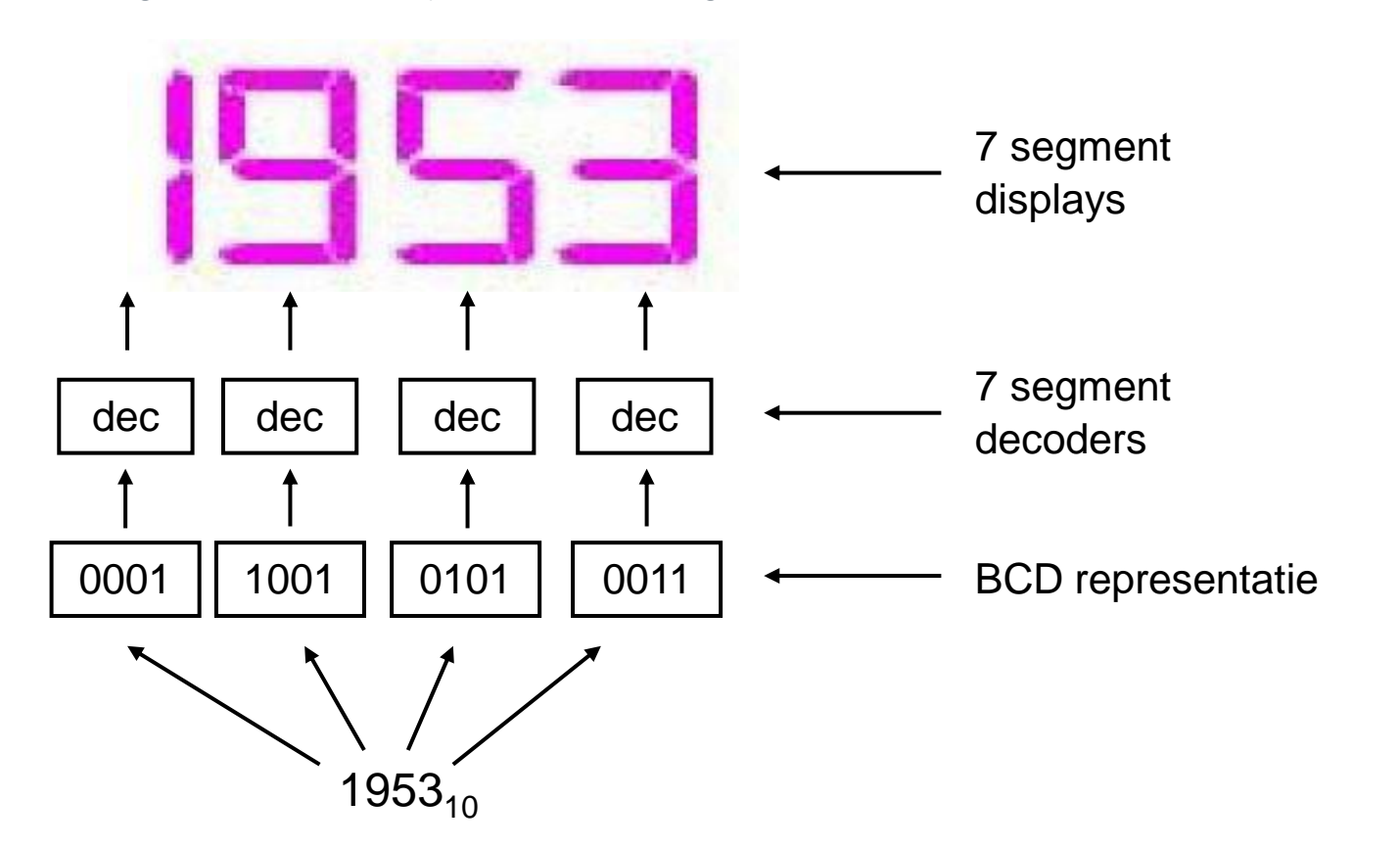

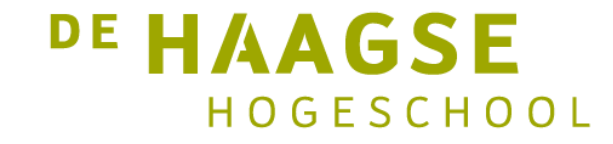

# ÀSCII-code

- Naast numerieke gegevens wisselen computers ook tekst uit. Dat moet op een gestandaardiseerde manier.
- De ASCII-code (1963, 7 bits) geeft de coderingen aan voor letters, cijfers en leestekens. Zo wordt de A gecodeerd als  $41_{16}$  (65<sub>10</sub>).
- Daarnaast wordt ook een aantal *besturingstekens* gecodeerd.
	- LF =  $0A_{16}$ , CR =  $0D_{16}$ , BS =  $08_{16}$

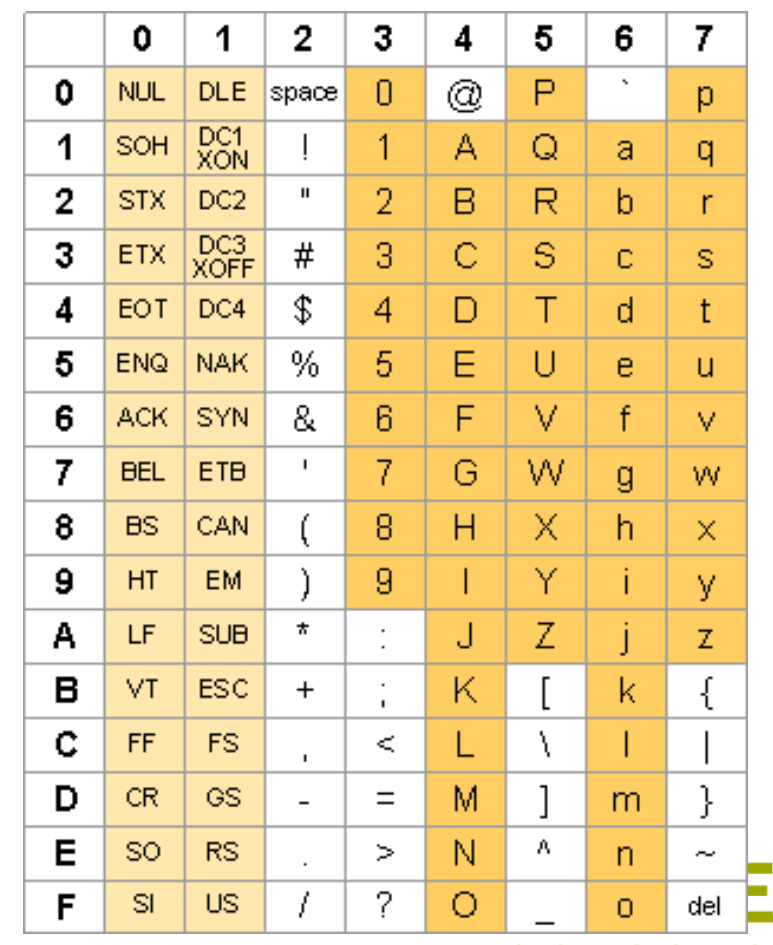

- De 7-segment display\*) is al jaren lang het middel om getallen af te beelden.
- De display bestaat uit zeven segmenten (meestal uitgevoerd als leds) en een punt (ook uitgevoerd als led).
- De zeven segmenten zijn zo geconstrueerd dat ze samen de tien cijfers kunnen weergeven.
- Het is zelfs mogelijk een aantal letters weer te geven.

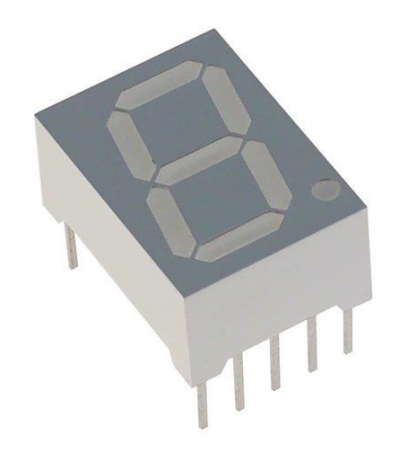

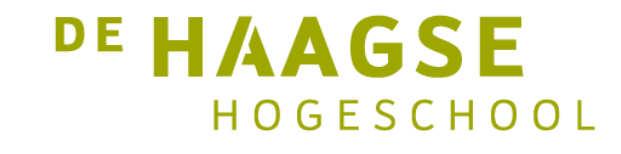

- Om tien verschillende cijfers weer te kunnen geven zijn vier bits nodig
- De bitcombinaties 0000 t/m 1001 worden hiervoor gebruikt.
- De bitcombinaties 1010 t/m 1111 worden niet gebruikt\*).
- Dit komt precies overeen met één BCD-cijfer.

\*) Voor deze combinaties kunnen ook letters worden gebruikt of worden de segmenten uitgeschakeld. Dit wordt *blanking* genoemd.

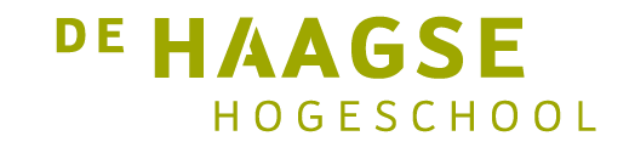

- Om cijfers weer te geven moeten de segmenten worden aangestuurd.
- Elk segment kan aan of uit staan, dus is een digitale schakeling te ontwerpen die dit doet.
- Dit is te realiseren met een schakeling die zeven (acht) uitgangen heeft.
- Hiervoor wordt aan de segmenten een letter toegekend, zie figuur.

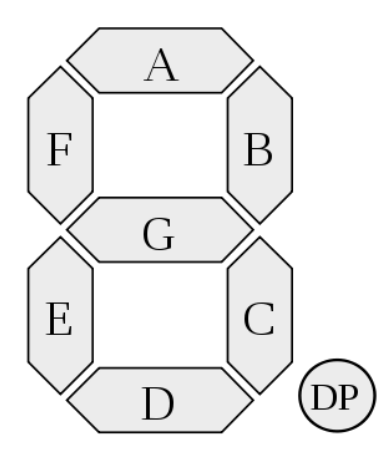

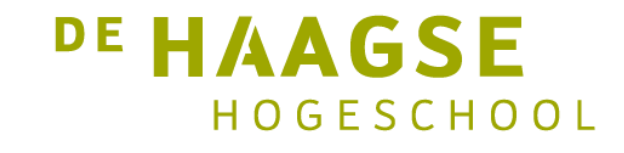

• Vervolgens kunnen de tien cijfers worden geconstrueerd.

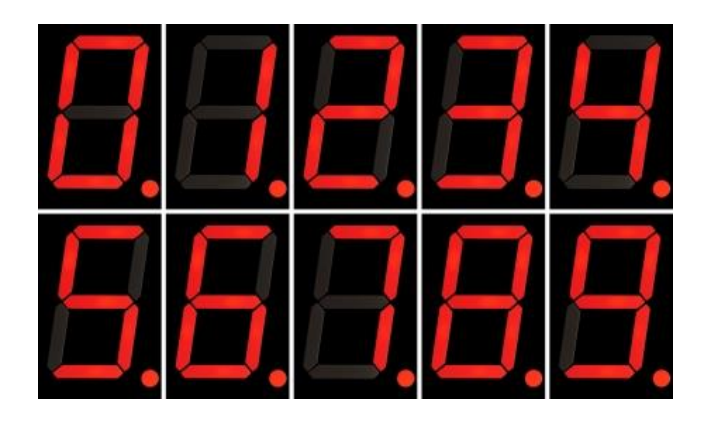

- Voor het segment A wordt dit op de volgende slides uitgewerkt.
- Aanname: led brandt bij logische 1.

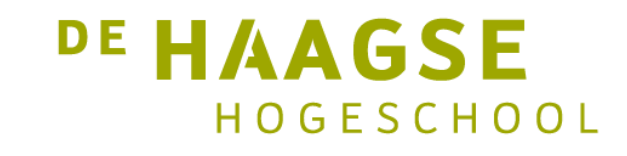

- We stellen een waarheidstabel op met de  $\bullet$ ingangscombinaties 0000 t/m 1001.
- Aan elke ingangscombinatie kennen we een  $\bullet$ variabele y toe met indexnummer ( $y_0$  t/m  $y_9$ ).
- Bij elke ingangscombinatie wordt de waarde  $\bullet$ van segment A genoteerd.
- De combinaties 1010 t/m 1111 doen niet  $\bullet$ mee.

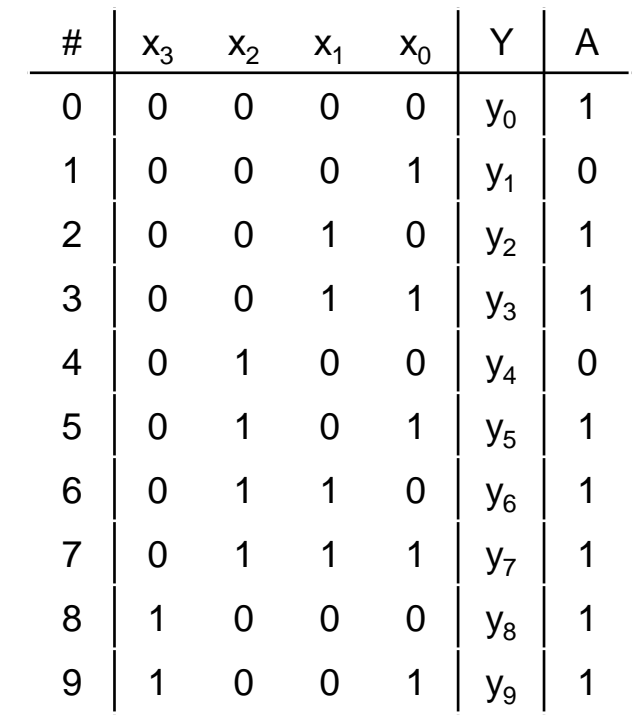

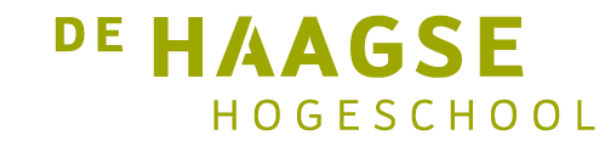

- We bouwen de schakeling in twee delen op.  $\bullet$
- Het eerste deel zorgt voor de logische  $\bullet$ schakelingen voor  $y_0$  t/m  $y_9$ .
- Het tweede deel zorgt voor de logische  $\bullet$ schakeling voor segment A.
- Deze laatste wordt opgebouwd uit  $y_0$  t/m  $y_9$ .  $\bullet$

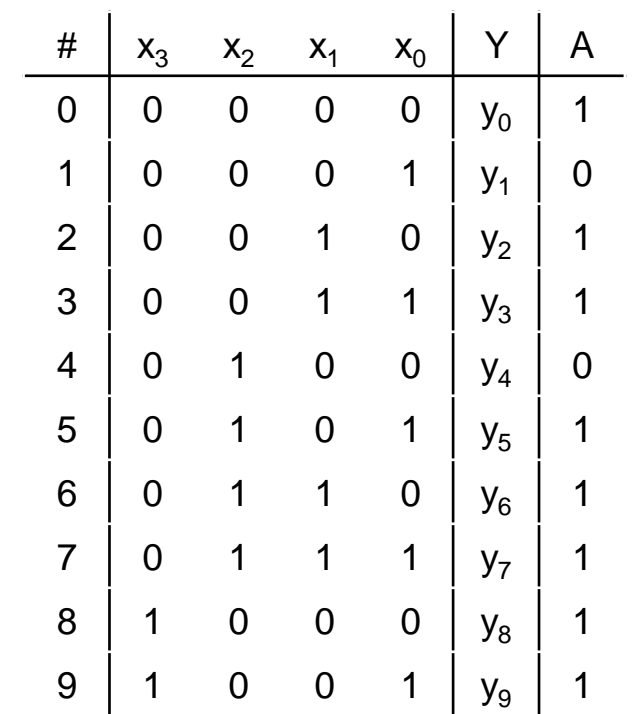

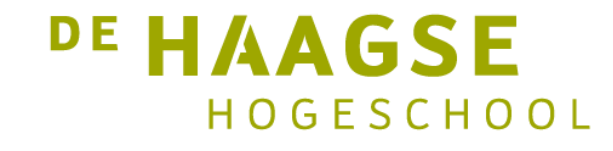

De functie voor combinatie 0000 is:  $\bullet$ 

 $y_0 = x_3 \cdot x_2 \cdot x_1 \cdot x_0$ 

- En voor 0001:  $\bullet$ 
	- $y_1 = x_3 \cdot x_2 \cdot x_1 \cdot x_0$
- Tot en met 1001:  $\bullet$

$$
\mathbf{y}_9 = \mathbf{x}_3 \cdot \overline{\mathbf{x}_2} \cdot \overline{\mathbf{x}_1} \cdot \mathbf{x}_0
$$

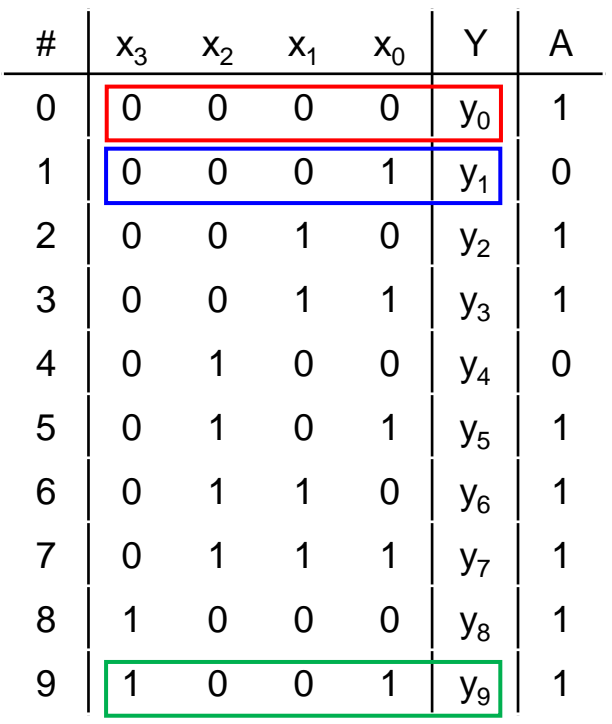

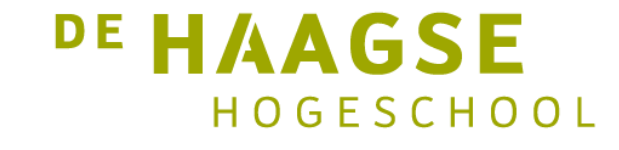

- Nu alle functies voor  $y_0$  t/m  $y_9$  bekend zijn,  $\bullet$ kan de functie voor segment A uitgewerkt worden.
- Segment A moet gaan branden voor elke  $\bullet$ ingangscombinatie waarvoor bij A in de waarheidstabel een logische 1 staat.
- Dat is dus bij  $y_0$ ,  $y_2$ ,  $y_3$ ,  $y_5$ ,  $y_6$ ,  $y_7$ ,  $y_8$  en  $y_9$ . De  $\bullet$ functie wordt dan:

$$
A = Y_0 + Y_2 + Y_3 + Y_5 + Y_6 + Y_7 + Y_8 + Y_9
$$

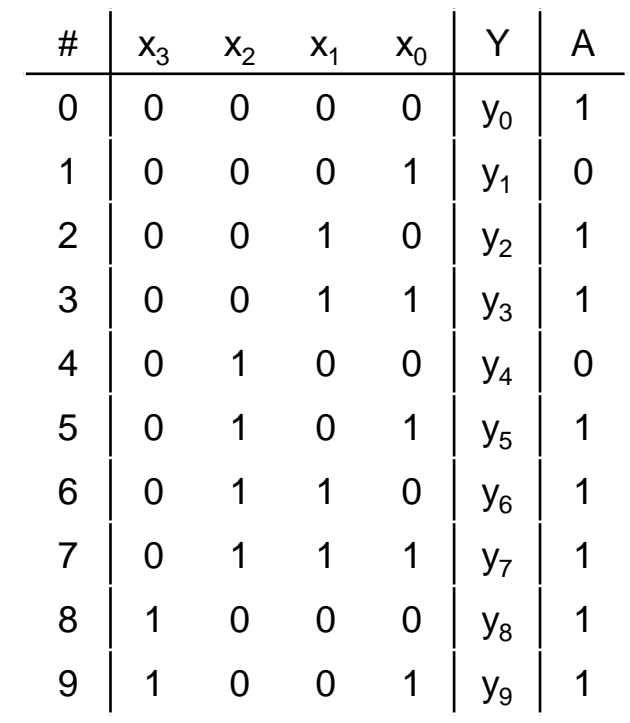

**DE HAAGSE** 

HOGESCHOOL

• Dit levert wel veel logica op:

4x NOT, 8x AND4, 1x OR8

• Slimmer is om naar de 0-en te kijken. De schakeling is 0 bij y<sub>1</sub> en y<sub>4</sub>. Dus:

 $\mathcal{A}(\mathrm{O}) = \mathcal{Y}_1 + \mathcal{Y}_4$ 

• Om 1-en te krijgen met de functie geinverteerd worden:

$$
A=A(0)=y_1+y_4
$$

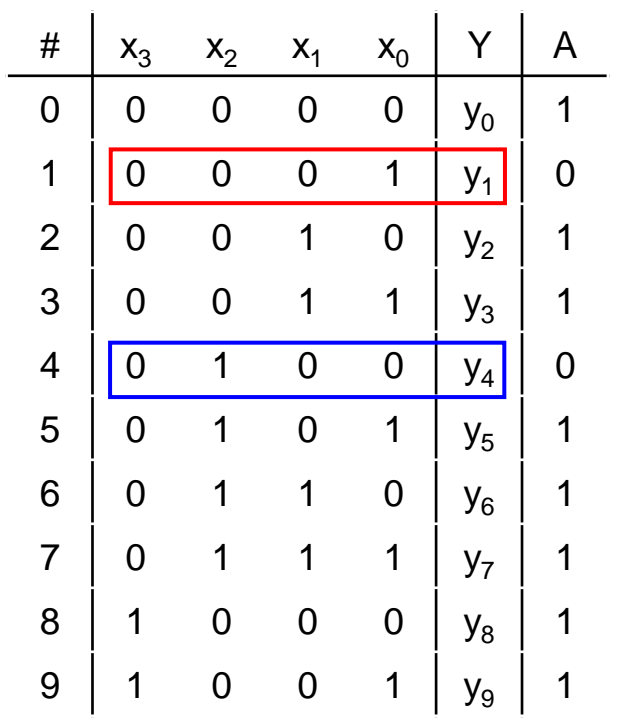

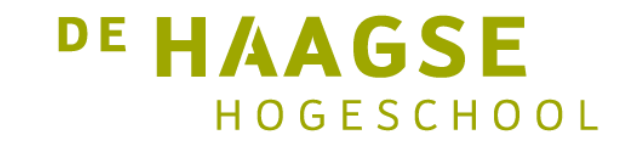

Het schema wordt dan:  $\bullet$ 

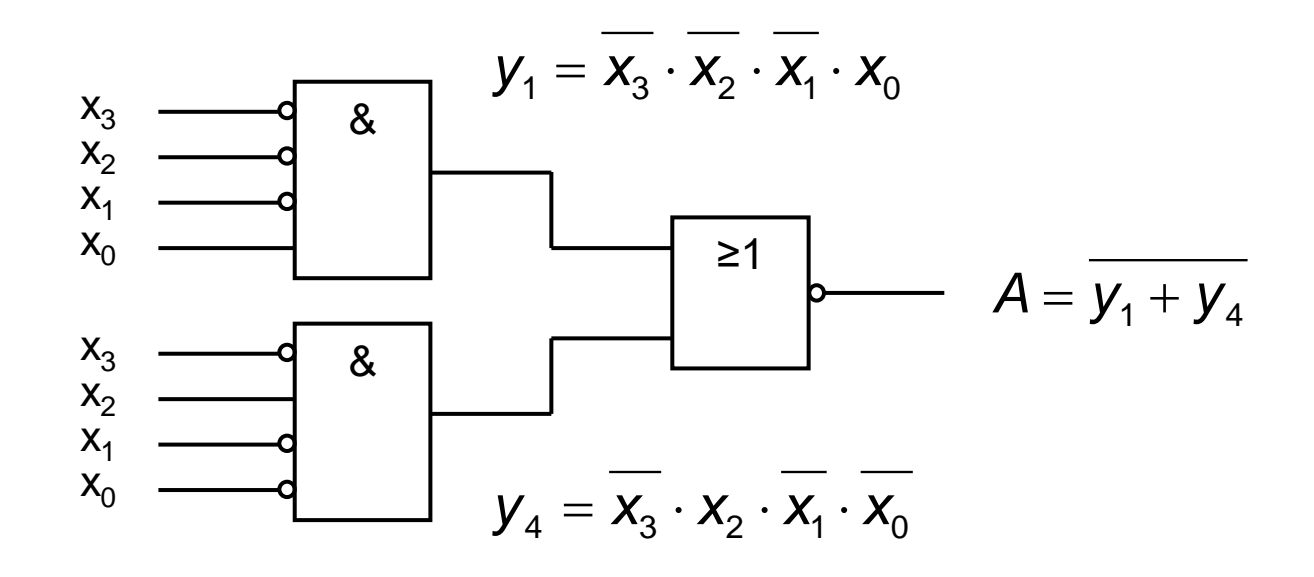

NOT-poorten als geinverteerde ingangen.  $\bullet$ 

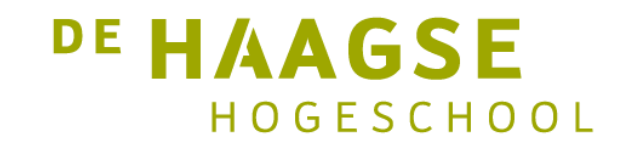

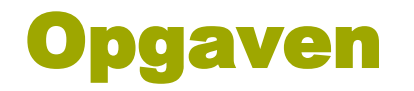

- Zet het getal 543 om naar binair.
- Hoeveel bit zijn er minimaal nodig om het getal 647384 binair te representeren

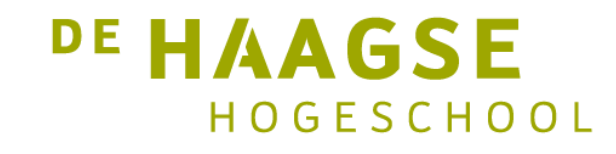

let's change